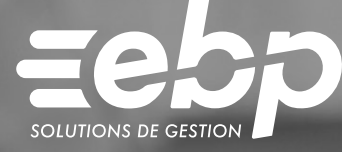

# Comptabilité MAC

Optimisez la gestion de votre entreprise sur Mac avec un logiciel de comptabilité adapté et intuitif. Gérez simplement vos opérations de comptabilité courantes : saisie par période ou par journal, rapprochements bancaires ou encore édition de vos états comptables (bilan, compte de résultats, etc.).

### Gagnez en efficacité et en rapidité

Gagnez du temps en automatisant les saisies les plus fréquentes à l'aide de la recopie d'écritures et de rapprochement bancaire par compte. Simplifiez la gestion de votre TVA en générant automatiquement l'état préparatoire à la déclaration. Adaptez l'interface de votre logiciel en fonction de votre méthode de travail et de votre activité : sélectionnez vos propres critères de recherche et retrouvez facilement les informations précises liées à une facture ou une fiche client.

### $\blacksquare$  Travaillez avec une solution de comptabilité conforme

Sélectionnez la saisie qui vous convient, par période ou par journal, et éditez vos états comptables préparatoires (Bilan, Compte de Résultat, etc.). Travaillez avec une solution conforme à la réglementation fiscale : Contrôle Fiscal des Comptabilités Informatisées, loi anti-fraude à la TVA, etc.

### **J** Visualisez et gérez facilement les clients à relancer

Gardez votre trésorerie à jour en étant payé en temps et en heure par vos clients grâce à la gestion des relances. Suivez les échéances, visualisez le dernier niveau de rappel et relancez vos clients en quelques clics. Des modèles de lettres par niveau de relance vous sont proposés pour adapter votre discours et éviter ainsi les impayés et les risques de trésorerie négative.

### Sécurisez vos échanges de données

Facilitez le transfert de vos données à votre expert-comptable pour une collaboration efficace et déléguez-lui une partie de votre suivi comptable. Le logiciel permet l'export et l'import des informations dans les formats les plus communément utilisés pour un échange fluide et sécurisé.

### $\checkmark$  Saisie simplifiée  $\checkmark$  État préparatoire de TVA  $\checkmark$  États Comptables

### MODE D'UTILISATION DISPONIBLE POUR CE LOGICIEL

### **Z** Abonnement Local

- Je m'abonne à mon logiciel
- Je l'utilise sur mon Mac
- Je bénéficie des mises à jour et de l'Assistance téléphonique
- 

### I Comptabilité ACTIV MAC I

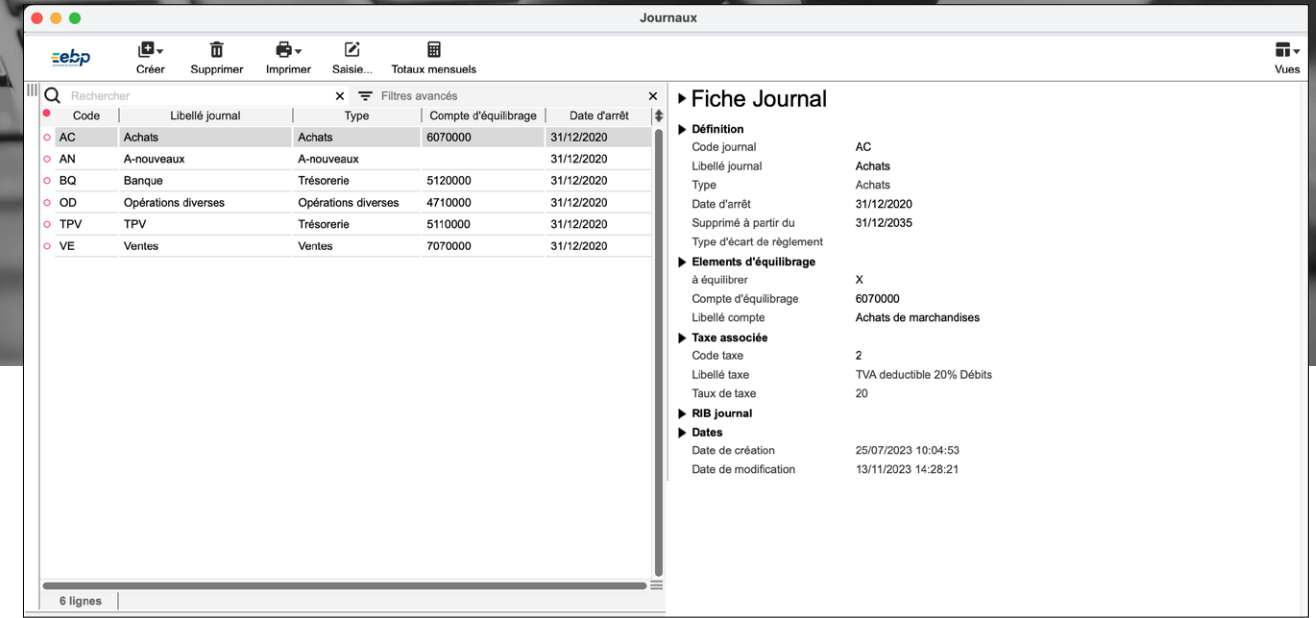

Gagnez du temps grâce à un accès direct à vos opérations les plus courantes.

## FONCTIONNALITÉS

### Caractéristiques générales

- •Abonnement Local : 5 sociétés
- •Recherche multicritère par fenêtre
- Filtres de recherche
- Tableau de bord
- 
- •Statistiques paramétrables Conforme loi anti-fraude à la TVA (art. 88 de la Loi de Finances 2016) permettant l'édition de l'attestation de conformité

### Comptabilité générale

- Nombre d'exercices illimité
- •Plan comptable pré-paramétré
- Gestion des journaux
- •Saisie d'écritures par journal / période
- •Saisie guidée
- Extrait de compte
- Extrait d'écritures (plusieurs comptes)
- •Recherche multi-exercice d'écritures
- •Rapprochement bancaire des comptes

- Importation des relevés bancaires (formats QIF, OFX, CSV)
- Gestion des affaires et des représentants

### Comptabilité générale

- Gestion des clients et fournisseurs
- Gestion des modes de règlement
- Gestion des relances
- Lettrage / Pointage
- Lettrage automatique
- Extraits de compte et lettrage à partir de la balance
- Gestion des virements SEPA
- Gestion des effets
- Gestion des taxes

### Documents comptables

- •Personnalisation de tous les documents
- comptables
- Extrait de comptes

### • Journal Général • Grand livre

- •Balance générale
- 
- •Balance âgée Échéancier
- 
- •Bilan (état préparatoire) • Compte de résultat (état préparatoire)
- •Soldes intermédiaires de gestion
- 
- •Déclaration de taxes (état préparatoire) Export des écritures et des balances
- Extrait de comptes par affaire
- Gestion documentaire des tiers
- Génération du Fichier des Écritures Comptables (FEC)

Retrouvez les configurations conseillées pour l'utilisation de ce logiciel sur www.ebp.com.

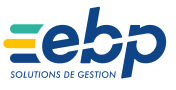